## **Time Analyser**

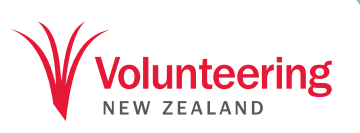

## BEST PRACTICE IN ACTION

## NAME: DATE:

Record your time use at least hourly, for 1–3 days. For each specific activity, draw a vertical line or x in the relevant 15 minute block(s). Add up the minutes in each column and convert to approximate hours to see your various activities as a proportion of your working day.

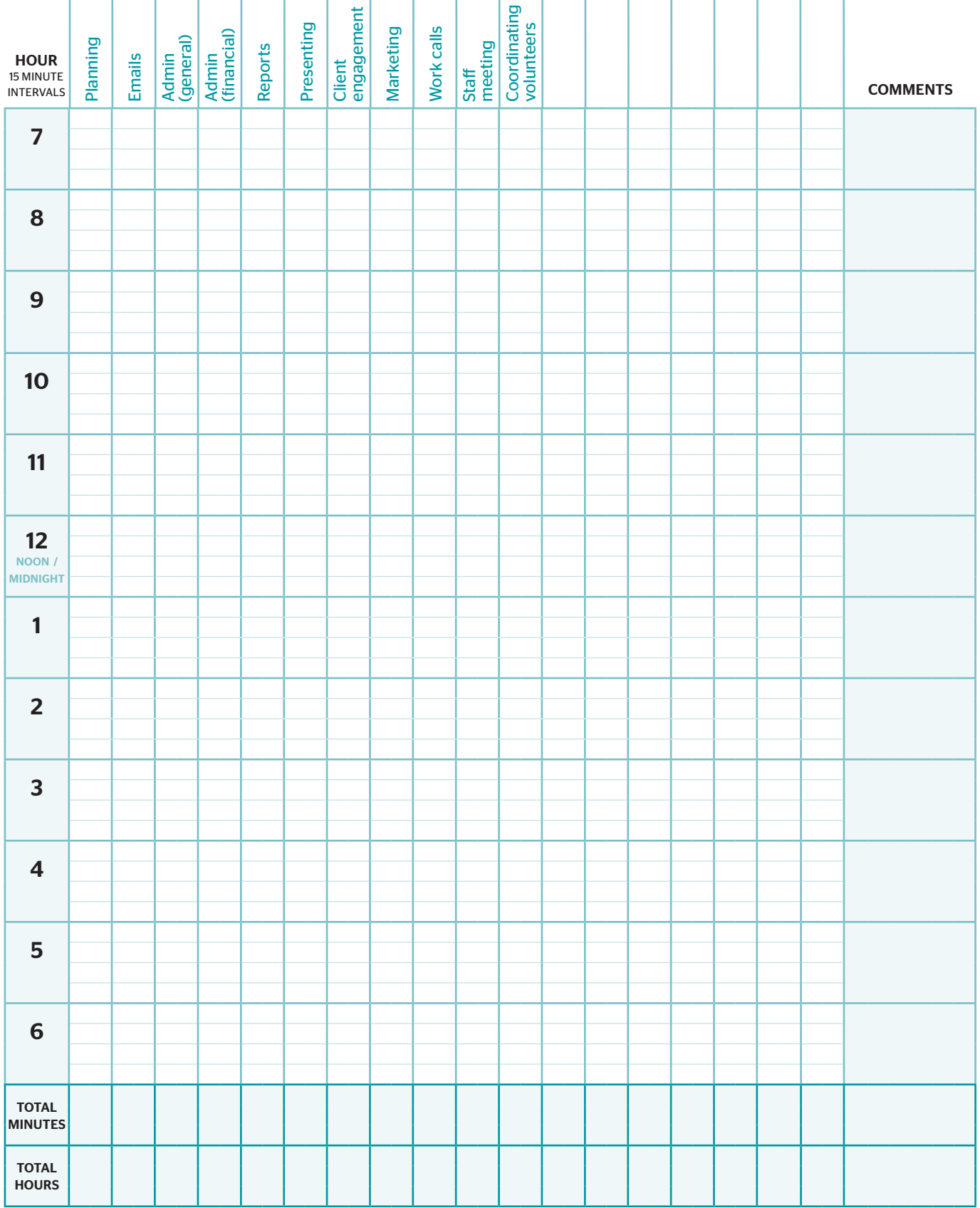

Version 1.0 February 2015